#### **PHY 411-506 Computational Physics II**

### **Chapter 8: Statistical Mechanics, Phase Transitions, and the Ising Model**

**Lecture 1**

Monday January 14, 2008

### **Lecture Outline**

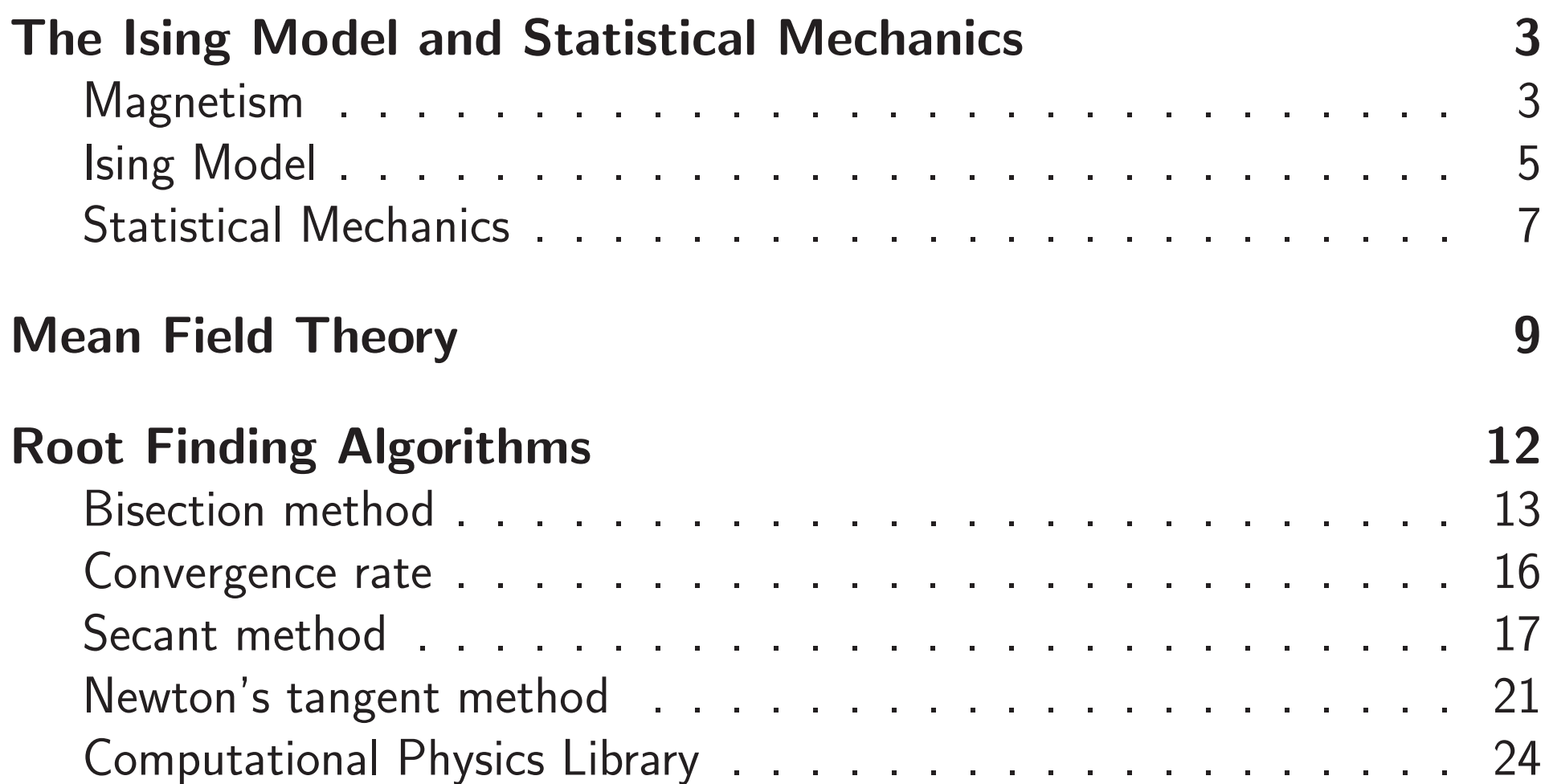

## **The Ising Model and Statistical Mechanics**

## **Magnetism**

• Magnetic Fields are produced by electric currents and magnetic moments

 $\mathbf{B} = \mu_0(\mathbf{H} + \mathbf{M})$ 

where **M** is the Magnetization and

$$
\mathbf{J}=\nabla\times\mathbf{H}
$$

is the electric current density

• The magnetic susceptibility of the material

$$
\chi = \frac{\mathbf{B}}{\mu_0 \mathbf{H}}
$$

• Diamagnetism – substance is repelled by <sup>a</sup> magnetic field

 $\chi < 0$ 

 $\diamond$  Atoms have no net magnetic moment

 $\diamond$  Consequence of Lenz' Law – induced moment reduces  $\bf B$ 

• Paramagnetism – substance is not magnetic and attracted by <sup>a</sup> magnetic field

 $\chi > 0$ 

 $\diamond$  Atoms have net orbital and/or spin magnetic moment

 $\diamond$  Thermal motion causes  $\mathbf{M}=0$ 

 $\diamond$  Moments tend to line up with  $\mathbf{H}$  – increases  $\mathbf{B}$ 

- Ferromagnetism substance is magnetic and attracted by <sup>a</sup> magnetic field
	- $\diamond$  Quantum mechanical Exchange Interactions causes atomic moments to spontaneously align inside domains at temperatures below the Curie temperature  $T_c$
	- Magnetic hysteresis relation between **H** and **B** is not linear and depends on history of sample
- Magnetism is an inherently quantum phenomenon

 $\diamond$  Classical charged particles in thermal equilibrium are not diamagnetic

 $\diamond$  Diamagnetic field of gyrating electrons exactly cancelled by boundary effects – <sup>p</sup>hysical argumen<sup>t</sup> by Niels Bohr

 $\diamond$  Proved by H.-J. Van Leeuwen, J. Phys. Radium, **2**, 361 (1921).

## **Ising Model**

- Magnetism in metals can be caused by local moments (orbital or spin) and by non-localized moments in electronic bands
- $\bullet$  The Heisenberg Model assumes localized moments due to spins  $\mathbf{s}_i$  at fixed lattice sites  $i$  and energy

$$
E = -\sum_{i,j} J_{ij} \mathbf{s}_i \cdot \mathbf{s}_j - \mu \sum_i \mathbf{H}_i \cdot \mathbf{s}_i
$$

where  $J_{ij}$  represents the exchange interaction between spins at sites  $i,j$ ,  $\mu$  is the gyromagnetic ratio (magnetic moment) of the spin and  $\mathbf{H}_i$  is the external magnetic field at site  $i$ 

• The Ising Model assumes that the spins are classical and restricted to values

$$
s_i=\pm 1
$$

and that

$$
J_{ij} = \begin{cases} J & \text{for nearest neighbors } \langle ij \rangle \\ 0 & \text{otherwise} \end{cases}
$$

so that

$$
E = -J \sum_{\langle ij \rangle} s_i s_j - \mu H \sum_i s_i
$$

• The Ising Model on <sup>a</sup> one-dimensional lattice was given by Wilhelm Lenz to Ernst Ising as <sup>a</sup> PhD thesis topic and has an interesting history

 $\diamond$  Ising found that  $T_{\rm c} = 0$  for this model – it is not ferromagnetic!

• The Ising Model on <sup>a</sup> 2-d square lattice is ferromagnetic at low temperatures

 $\diamond$  Kramers and Wannier found that

$$
\frac{k_{\rm B}T_{\rm c}}{J} = \frac{2}{\log(1+\sqrt{2})} = 2.269...
$$

 $\diamond$  Lars Onsager and C.N. Yang found an exact analytic formula for the magnetization

## **Statistical Mechanics**

- The Ising Model energy (Hamiltonian) has no kinetic term the energy is all potential
- $\bullet$  The model has no *dynamics* cannot study it as a function of time  $t$
- Study its equlibrium statistical mechanics
	- $\diamond$  System has a fixed volume spins are at fixed lattice sites
	- $\diamond$  Fix the temperature  $T$  by placing it in contact with a large heat reservoir at constant temperature
		- Individual spins can flip by exchanging energy with the reservoir
		- The total energy of the system is not constant
	- $\diamond$  An external magnetic field  $H$  is applied to each spin
- The Canonical Ensemble is a set of configurations or *microstates*  $\alpha$  of the system with probability

$$
P_{\alpha} \sim e^{-E_{\alpha}/(k_{\text{B}}T)}
$$

 $\diamond$  Observables are averages over this ensemble – for example the

magnetization

$$
M = \sum_{\alpha} P_{\alpha} M_{\alpha}
$$

where  $M_{\alpha}$  $= \sum_i s_i$ 

- $\bullet$  For an Ising Model with  $N$  spins, there are  $2$  $N$  microstates or configurations
	- $\diamond$  For the 2-d model with  $N=20\times20=400$  spins

No. of configs = 
$$
2^{N_s} = 2^{400} = 2.58 \times 10^{120}
$$
.

To sum all configurations at 1 billion per second would take  $2.58\times10^{111}$  seconds  $=8.8\times10^{103}$  years

 $\diamond$  If analytic solutions are not available, random sampling of configurations (Monte Carlo method) must be used

### **Mean Field Theory**

- Mean Field Theory is an approximate way of finding analytic solutions
- The basic idea is to reduce <sup>a</sup> many-particle problem to an effective one-particle problem
	- $\diamond$  The spin-spin interaction terms are replaced by an effective magnetic field

$$
-J\sum_{\langle ij\rangle} s_i s_j \equiv -\mu H_{\text{eff}} \sum_i s_i
$$

 $\diamond$  Compute the effective field approximately by replacing  $s_j$  by the thermal average

$$
\langle s_j \rangle \equiv \langle s \rangle
$$

 $\diamond$  The

$$
H_{\text{eff}} = \frac{J}{\mu} \sum_{\text{nearest neighbors}} \langle s \rangle = \frac{zJ}{\mu} \langle s \rangle
$$

where  $z$  is the number of nearest neighbors or *coordination number of the lattice (* $z=2d$  *for a*  $d$ -dimensional hypercubic lattice)

• The one-spin problem can easily be solved because there are only two configurations  $s = \pm 1$  with canonical ensemble probabilities

$$
P_{\pm} \sim e^{\pm \mu (H_{\text{eff}} + H)/(k_{\text{B}}T)}
$$

 $\diamond$  The thermal average of this spin is

$$
\langle s \rangle = \frac{e^{\mu(H_{\text{eff}}+H)/(k_{\text{B}}T)}-e^{-\mu(H_{\text{eff}}+H)/(k_{\text{B}}T)}}{e^{\mu(H_{\text{eff}}+H)/(k_{\text{B}}T)}+e^{-\mu(H_{\text{eff}}+H)/(k_{\text{B}}T)}} = \tanh\left(\frac{zJ\langle s\rangle+\mu H}{k_{\text{B}}T}\right)
$$

 $\bullet$  This is an implicit equation for  $\langle s \rangle$  – solving for  $\langle s \rangle$  is a *root finding* problem

$$
f(\langle s \rangle) \equiv \langle s \rangle - \tanh\left(\frac{zJ\langle s \rangle + \mu H}{k_{\text{B}}T}\right) = 0
$$

 $\bullet$  For  $H=0$  the equation has a non-zero solution for

$$
\frac{k_{\rm B}T}{zJ} \le 1
$$

This means the system is ferromagnetic below <sup>a</sup> Curie temperature

$$
T_{\rm c} = \frac{zJ}{k_{\rm B}}
$$

- $\diamond$  Wrong for the 1-d model  $(z=2)$
- $\diamond$  Too high for the 2-d model
- $\bullet$  The spontaneous magnetization  $\langle s \rangle$  can be found numerically Exercise 8.1

### **Root Finding Algorithms**

- Finding zeros (roots) of <sup>a</sup> function needed in many applications see Appendix B of the textbook
- Numerical Recipes has Chapter 9 on Root Finding and Nonlinear Sets of **Equations**
- $\bullet$  Finding extrema of  $f(x)$  equivalent to finding roots of  $f'$  $(x)$  – see Chapter 10 Minimization or Maximization of Functions
- Finding roots can be tricky!

 $\diamond f(x) = 1 + |x|$  does not have any roots  $\diamond$  1 + x  $^2$  and  $\cosh(x)$  have roots, but not for real values of  $x$  $\infty \sin(1/x)$  has  $\infty$  number of roots – which one do you want?

- $\diamond$  Make rough plot of function where (approximately) are the roots? which root do you want to find?
- We will consider the simplest algorithms

## **Bisection method**

• Algorithm assumes

 $f(x)$  changes sign at root (won't work for  $f(x)=(x-1)^2)$  $\diamond$  root is *bracketed* by  $x_0$  and  $x_1$ , i.e.,  $x_0 < \mathrm{root} < x_1$  $\diamond$  only one root in  $[x_0,x_1]$ 

• Algorithm repeatedly bisects interval

 $\diamond$  compute  $x_1$ 2= $(x_0 + x_1)/2$  $\diamond$  compute product  $f(x_0)\times f(x_\underline{1})$ 2)  $\circ$  if product is positive replace  $x_0 \leftarrow x_1$ 2 $\circ$  else replace  $x_1 \leftarrow x_1$  $\overline{2}$  $\diamond$  repeat above steps until  $|x_0-x_1|\leq \epsilon$  (desired accuracy) or  $f(x_1$ 2 $) = 0$ 

• The following program finds the root of  $e^x \log(x) - x^2$ 

```
#include <cmath>#include <iostream>#include <iomanip>
using namespace std;
double f(double x) {
    return exp(x) * log(x) - x * x;
}
void print(int step, double x, double dx) {
    cout.setf(ios::right, ios::adjustfield);
    cout << " " << setw(4) << step << " ";
    cout.precision(15);
    cout.setf(ios::left, ios::adjustfield);
    cout.setf(ios::showpoint | ios::fixed);
    cout << setw(20) << x << " << setw(20) << dx << '\n';
}
int main() {
    cout \langle\langle \cdot \rangle " Bisection search for root of \exp(x) * \log(x) - x * x \ln(x)<< " ------------------------------------------------\n"
          << " Enter bracketing guesses x_0, x_1, and desired accuracy: ";
    double x0, x1, acc;
    cin \gg x0 \gg x1 \gg acc;
```

```
cout << " Step x dx\n"
    << " ----
                                        ----------------\n";
int step = 0;
double xHalf = (x0 + x1) / 2;
double dx = x1 - x0;
print(step, xHalf, dx);
double f0 = f(x0):
while (abs(dx) > abs(acc)) {
   double fHalf = f(xHalf);
   if (fHalf == 0) {
       dx = 0:
   } else {
       if (f0 * fHalf > 0) {
           x0 = xHalf:f0 = fHalf;} else {
           x1 = xHalf;}
       xHalf = (x0 + x1) / 2;dx = x1 - x0;
    }
   ++step;
   print(step, xHalf, dx);
}
```
}

# **Convergence rate**

 $\bullet$  Consider bisection after  $n$  steps

$$
|dx_n| = |x_1 - x_0|
$$
 after *n* iterations  
=  $\frac{1}{2}|dx_{n-1}| = \frac{1}{2^2}|dx_{n-2}| = \dots = \frac{1}{2^n}|dx_0|$ 

 $\bullet$  Number of steps for accuracy  $\epsilon$ 

$$
\frac{1}{2^n}|dx_0| \le \epsilon
$$

 $\sim$  1.71

solve for

$$
n \ge \log_2 \left[ \frac{|dx_0|}{\epsilon} \right] = \frac{\log_{10} \left[ \frac{|dx_0|}{\epsilon} \right]}{0.3010\dots}
$$
  
Example:  $|dx_0| = 0.1$  and  $\epsilon = 10^{-6}$  requires  $n \ge 17$ 

• General definition of convergence rate

$$
|dx_n| \simeq C_F |dx_{n-1}|^{\alpha} ,
$$

where *order of convergence*  $(=\alpha$  ) and *convergence factor*  $(=C_F)$ 

ROOT FINDING ALGORITHMS

Secant method

 $\bullet$  For bisection  $\alpha=1$  – convergence is *linear* (rather slow)

### **Secant method**

• Use secant (latin secare cut) line

$$
s(x) = f(x_1) + \frac{f(x_1) - f(x_0)}{x_1 - x_0}(x - x_1)
$$

• Next point determined by

$$
s(x_{\text{new}}) = 0 \quad \Rightarrow \quad x_{\text{new}} = x_1 - (x_1 - x_0) \frac{f(x_1)}{f(x_1) - f(x_0)} \equiv x_1 + dx_{\text{new}}.
$$

### • Secant algorithm

 $\diamond$  choose  $x_0, x_1$  near root – need not bracket  $\diamond$  if  $x(x_0) = f(x_1)$  algorithm fails – abort and retry  $\diamond$  otherwise replace  $x_0 \leftarrow x_1$  and  $x_1 \leftarrow x_{\rm new}$  $\diamond$  repeat above steps until  $|x_0-x_1|\leq \epsilon$  (desired accuracy) or  $f(x_{\text{new}})=0$ 

Secant method

• Convergence rate is the famous Golden Ratio

$$
\alpha = \frac{1 + \sqrt{5}}{2} = 1.618033988...
$$

• Convergence is *supelinear* – much faster than linear

Secant method

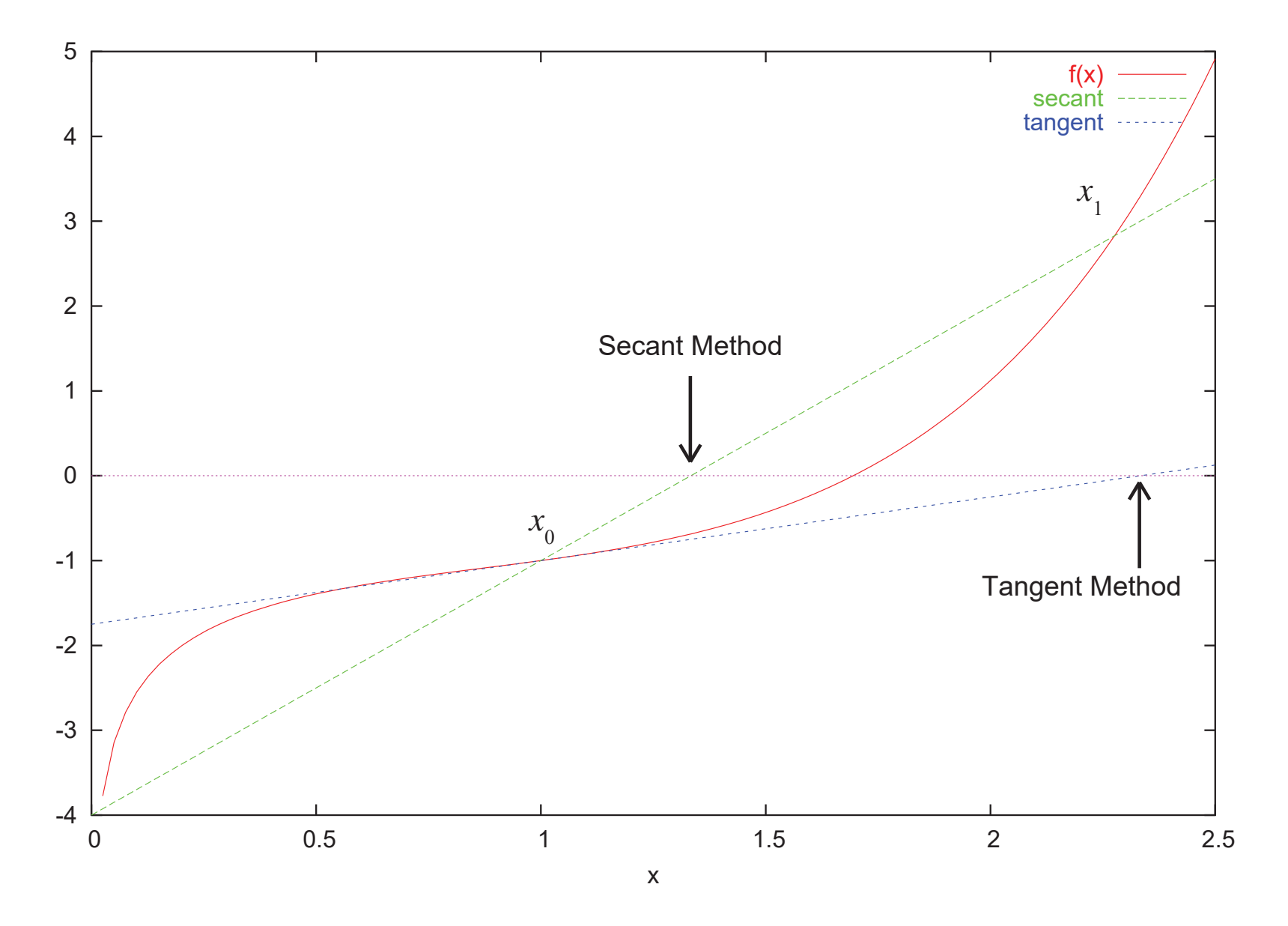

• The following program finds the root of  $e^x \log(x) - x^2$ 

```
#include <cmath>#include <iostream>#include <iomanip>
using namespace std;
double f(double x) {
    return exp(x) * log(x) - x * x;
}
void print(int step, double x, double dx) {
    cout.setf(ios::right, ios::adjustfield);
    cout << " " << setw(4) << step << " ";
    cout.precision(15);
    cout.setf(ios::left, ios::adjustfield);
    cout.setf(ios::showpoint | ios::fixed);
    cout << setw(20) << x << " << setw(20) << dx << '\n';
}
int main() {
    cout \lt\lt' " Secant search for root of \exp(x) * \log(x) - x * x \ln^n<< " ---------------------------------------------\n"
         << " Enter guesses x_0, x_1, and desired accuracy: ";
    double x0, x1, acc;
    cin \gg x0 \gg x1 \gg acc;
```
}

```
cout << " Step x dx\n"
    << " ----
                                      -------------------\n":
int step = 0;
double dx = x1 - x0;
print(step, x1, dx);
double f0 = f(x0):
while (abs(dx) > abs(acc)) {
   double f1 = f(x1):
   if (f0 == f1) {
       cerr << " Secant horizontal ... try again!\n";
       return 1;
   } else {
       dx == f1 / (f1 - f0):
       x0 = x1;
       f0 = f1;
       x1 \leftarrow dx;
   }
   ++step;
   print(step, x1, dx);
}
```
### **Newton's tangent method**

 $\bullet$  Requires only one intial guess  $x_0$  sufficiently close to root

• Construct tangent (latin *tangere* touch) line

$$
t(x) = f(x_0) + f'(x_0)(x - x_0)
$$

 $\bullet$  Next point is intersection with  $x$  axis

$$
x_{\text{new}} = x_0 - \frac{f(x_0)}{f'(x_0)} \equiv x_0 + dx
$$

- $\bullet$  Convergence rate  $\alpha=2$  is quadratic very fast
- $\bullet$  Requires derivative  $f'(x)$  either analytically or as finite difference

$$
f'(x_0) \simeq \frac{f(x_1) - f(x_0)}{x_1 - x_0}
$$

• The following program finds the root of  $e^x \log(x) - x^2$ 

tangent.cpp

```
#include <cmath>#include <iostream>#include <iomanip>
using namespace std;
```

```
double f(double x) {
    return exp(x) * log(x) - x * x;}
double fPrime(double x) {
    return exp(x) * (log(x) + 1/x) - 2 * x;}
void print(int step, double x, double dx) {
     cout.setf(ios::right, ios::adjustfield);
     cout << " " << setw(4) << step << " ";
     cout.precision(15);
     cout.setf(ios::left, ios::adjustfield);
     cout.setf(ios::showpoint | ios::fixed);
     cout \langle \xi \rangle setw(20) \langle \xi \rangle x \langle \xi \rangle " \langle \xi \rangle setw(20) \langle \xi \rangle dx \langle \xi \rangle \langle n \rangle;
}
int main() {
     cout \lt\lt " Tangent search for root of \exp(x) * \log(x) - x * x \ln^n<< " ----------------------------------------------\n"
           << " Enter guess x_0, and desired accuracy: ";
     double x, acc;
     cin \gg x \gg acc;
```
}

```
cout << " Step x dx\n"
    <<-------------------\n";
int step = 0;
double dx = 1;
print(step, x, dx);
while (abs(dx) > abs(acc)) {
   double slope = fPrime(x);
   if (slope == 0) {
      cerr << " Tangent horizontal ... try again!\n";
      return 1;
   } else {
      dx = - f(x) / slope;x \neq 0}
   ++step;
   print(step, x, dx);
}
```
### **Computational Physics Library**

• The root finding routines outlined above are available in the Computational Physics Library, see the header file findroot.hpp